## **ITC – TD n°10**

# **Jeu de la vie**

Nous continuons notre exploration des automates cellulaires avec le « jeu de la vie » : il s'agit est un automate à deux dimensions très connu, imaginé par le mathématicien John Conway en 1970.

Dans tout ce qui suit, on appelle « monde » un tableau à deux dimensions, représenté en Python par une liste de listes, chaque élément du tableau pouvant prendre les valeurs 0 ou 1.

#### **Fichiers disponibles en ligne**

 $\sqrt{z}$  des instructions à copier-coller pour des tests dans tests fournis.pv

 $\bullet$  les structures pré-établies test1.txt, test2.txt, clignotant.txt, planeur.txt, ensemble\_complexe.txt, gosper.txt

### **I. Préparation**

**1 –** Écrire une fonction copie2D qui prend en paramètre un monde (tableau à deux dimensions représenté par une liste de listes) et en renvoie une copie complètement indépendante.

**2 –**Écrire une fonction lire\_fichier(nom\_fichier) qui prend en paramètre une chaîne de caractères représentant un nom de fichier contenant des points et des « O », et qui ouvre ce fichier, le lit et en déduit les coordonnées des « O » pour les mettre dans une liste qu'elle renvoie. Par exemple, si on propose un fichier contenant les lignes suivantes :

..O.O O.OO ..O

la fonction lire fichier doit renvoyer la liste

### $[0, 2], [0, 4], [1, 0], [1, 2], [1, 3], [2, 2]$

On pourra utiliser les fichiers test1.txt et test2.txt pour tester cette fonction.

**3 –**Écrire une fonction initialisation(structure\_départ, taille\_x, taille\_y) qui prend en paramètres une liste de coordonnées ainsi que deux entiers taille\_x et taille y, et qui créé puis renvoie un tableau à deux dimensions contenant des cases vivantes aux coordonnées présentes dans la liste fournie. On pourra utiliser le test fourni pour cette fonction.

À ce stade, on peut déjà utiliser l'ensemble de ces fonctions préparatoires :

struct = lire fichier('gosper.txt') monde = initialisation(struct,  $10, 10$ ) imshow(monde, cmap='binary', interpolation='none', \ aspect='equal', vmin=0, vmax=1)

doit afficher le résultat ci-contre

# **II. Évolution de l'automate**

Les règles du jeu de la vie sont les suivantes : à chaque itération, pour chaque case de l'automate, on compte le nombre de cellules vivantes  $n_v$  dans son voisinage (les 8 cellules adjacentes), puis :

• si la cellule est vivante et  $n_v = 2$  ou  $n_v = 3$ , elle reste vivante, sinon elle meurt ;

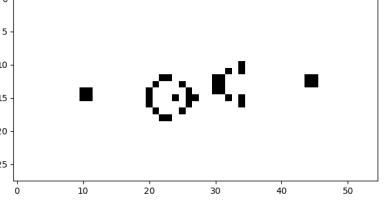

• si la cellule est morte et  $n<sub>n</sub> = 3$ , elle se met à vivre, sinon elle reste morte.

**4 –** Écrire une fonction mise\_à\_jour\_une\_case(monde, i, j) qui prend en paramètres un tableau à deux dimensions représentant l'état de l'automate, ainsi que deux entiers  $i$  et  $j$  représentant les coordonnées de la case dont on cherche l'évolution. La fonction calcule et renvoie le nouvel état de la case étudiée.

**5 –** Écrire une fonction mise\_à\_jour(monde) qui prend en paramètres en paramètre l'état de l'automate et calcule et renvoie le nouvel état. On ne traitera pas les cases sur les bords.

**!**

Le tableau fourni ne doit **pas** être modifié par cette fonction.

**6 –**Écrire une fonction simulation(structure\_départ, taille\_x, taille\_y, durée) qui prend en paramètres une liste de coordonnées initialement vivantes, des entiers taille\_x et taille\_y et un entier durée qui initialise un automate avec les fonctions précédentes, puis effectue durée itérations de la règle en enregistrant chaque état de l'automate dans une liste. Il s'agit donc d'une liste de mondes, donc une liste de listes de listes.

- **7 –** Exécuter les instructions proposées pour voir apparaître une structure clignotante.
- **8 –** On pourra observer l'évolution pour les case suivants :

• initialisation avec le fichier planeur.txt, taille x et taille y à 10, et 30 itérations ; quel est l'intérêt de cette structure ?

• initialisation avec le fichier gosper.txt, taille x et taille y à 50, et 200 itérations ; justifier que l'on appelle ce genre de structure un « canon à planeurs ».

• initialisation avec le fichier ensemble complexe.txt, taille x et taille y à 50, et 200 itérations ; aurait-on peu prévoir une telle évolution à partir de l'état initial ?

Bonus : vous pouvez aller chercher les structures de votre choix sur le wiki du jeu de la vie à l'adresse https ://conwaylife.com/wiki/Main\_Page ; les structures y sont récupérables sous la forme mise en place dans ce TD (avec les points et les « O »).